Санкт-Петербургский государственный университет

Кафедра системного программирования

Свирин Евгений Александрович

# Реализация алгоритма решения задачи nesting в библиотеке СoreCVS

Курсовая работа

Научный руководитель: ст. преп. Пименов А. А.

Санкт-Петербург 2020

## **Оглавление**

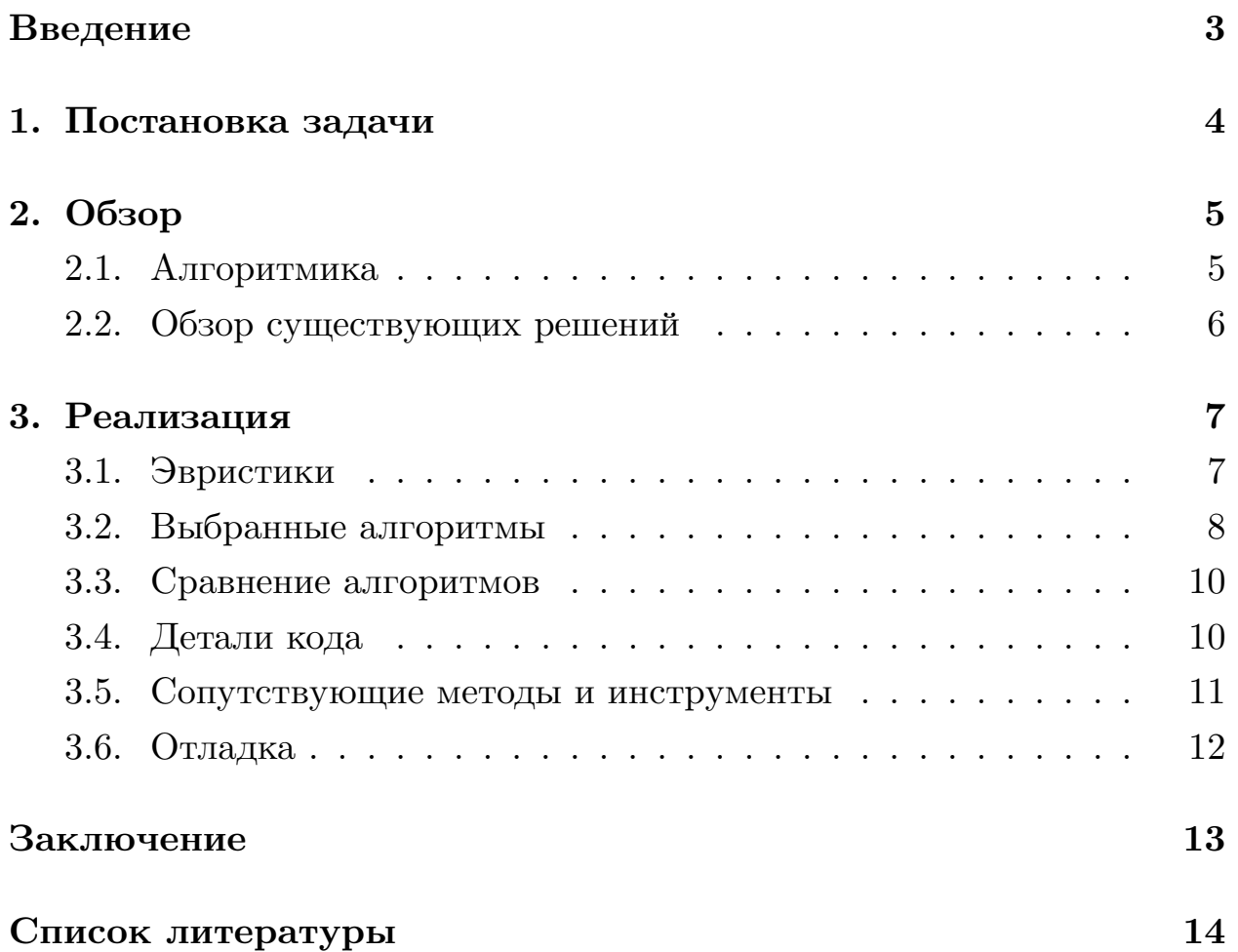

### Введение

<span id="page-2-0"></span>Задача раскроя, также известная как nesting или packing problem, является NP-полной задачей оптимизации. Обычно она ставится так: даны некоторые объекты и их нужно разложить по некоторым другим объектам(корзинам). Различия в постановке этих задач заключаются в том, что упаковывают, куда, какие при этом соблюдают условия и какие параметры стремятся улучшить. Эта проблема берет свои корни в истории промышленности, но серьёзное внимание со стороны ученых получила лишь в середине 20-го века.

Задача раскроя впервые сформулирована Канторовичем в 1939 году. На данный момент существует множество научных статей по этой теме, а также реализаций решений таких задач. Успешные и содержательные имплементации чаще всего относятся к промышленным разработкам и поэтому закрыты. Задача раскроя существенна, например, в бумажной, плёночной, сталепрокатной, стекольных промышленностях и металлобработке. Кроме того, методы, используемые в этой задачи, оказываются полезными в других прикладных задачах, в том числе и в компьютерном зрении.

Данная работа добавляет реализацию нескольких алгоритмов решения одной из задач раскроя в библиотеку CoreCVS[1] на языке  $C++$  в IDE QtCreator. Предложенные реализации применимы, например, для расклада объектов для лазерной резки.

## <span id="page-3-0"></span>1. Постановка задачи

Условие поставленной задачи формулируются следущим образом: контуры в векторном формате, например, сохраненные в SVG, представляют собой несколько выпуклых многоугольников, и на компьютере выбирается прямоугольник - корзина, в которую их нужно поместить, максимизируя оставшуюся верхнюю прямоугольную полосу, содержащую сторону изначальной коробки. Результат сохраняется как SVG файл. Целью данной работы является выбор алгоритмов решения этой задачи и их реализация в библиотеке CoreCVS. Для этого требуется решить следущие задачи:

- изучение подходов к решению задачи раскроя,
- составление нескольких алгоритмов по решению этой задачи, исходя из изученного материала,
- реализация этих алгоритмов в CoreCVS,
- сравнение их между собой и аналогами,
- добавление некоторых инструментов, сопряженных с задачей.

## 2. Обзор

#### <span id="page-4-0"></span>2.1. Алгоритмика

<span id="page-4-1"></span>Ключевое в алгоритме решение задачи nesting – эвристики. Можно выделить две категории эвристик - выборочную и размещения. Выборочная указывает на то, какой объект выбирать на очередной итерации алгоритма, а размещения – куда его помещать. Также есть множество различных эвристик, непопадающие в эти категориик: LowerMassCenter, DJD. Первая указывает, что на некоторых примерах весьма эффективно понизить центр масс у фигур с помощью поворотов. О DJD эвристике подробно расказано в [2], она не эффективна в поставленной задаче.

Bottom-Left placement – эвристика размещения диктующая из всех возможных позиций для фигуры выбирать нижнюю левую.

Среди выборочных, применимых к поставленной задаче есть: First Fit, First Fit Decreasing, First Fit Increasing. Первая заключается в том чтобы помещать объекты в предоставленном порядке, следущая указывает сортировать по площади по убыванию, а последняя по возрастанию.

Для реализаций эвристик полезны метаэвристики, в работе используется метаэвристика NFP, которая позволяет реализовать размещение. NFP 1[3] - по fit polygon, если даны многоугольники, или, в общем случае, фигуры A и B, то no-fit-polygon $(AB)$  – это фигура, которую отчеркивает покрашенная вершина фигуры В при внешнем невращающем касательном обходе фигуры A, Анлогично innerNFP – при внутреннем обходе. NFP позволяет весьма быстро и легко высчитать возможные позиции для фигуры, что продемонстрировано в SVGnest'e [6]. В статье[3] для выпуклых NFP строится за  $O(n \log n)$  от суммарного количества вершин, реализованный вариант считает NFP за  $O(n)$ . Также этот метод полезен в компьютерном зрении.

<span id="page-5-1"></span>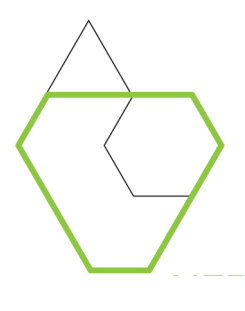

Рис. 1: NFP

#### 2.2. Обзор существующих решений

<span id="page-5-0"></span>Есть множество промышленных компаний со своими имплементациями для этой задачи, их код закрыт, да и подробной информации о своих методах они не дают. Это такие компании как: Eastman Machine Company, SIGMATEK, ProNest.

Более близкий аналог моей работы - SVGnest<sup>[7]</sup>, интересен как самый популярный на GitHub и с подходящей теоретической составляющей. Он использует генетический алгоритм, а также поддерживает размещение фигур отличных от многоугольников.

## 3. Реализация

#### <span id="page-6-0"></span>3.1. Эвристики

<span id="page-6-1"></span>Говоря об эвристике размещения, альтернатив Bottom-Left placement, решающих конкретно нашу задачу в изученных статьях не предоставлено. В поиске альтерантивы были изучены примеры работы ProNest, появилось предположение об его методе размещения: задача решается локально на некоторых комбинациях элементов, используя СА эвристику [2], а после из полученных локальных раскладок формирутеся общее решение. При подробном изучении не появилось ясности как рационально организовать этот перебор. В SVGnest, исходя из авторского объяснения и ссылок на статьи, а также изученных примеров его работы используется Bottom-Left Placement. Обычно, пытаясь поместить фигуру, также пытаются поместить несколько её вращений, и из всех позиций выбиратся лучшая. Была придумана новая эвристика размещения, она повышает приоритет позициям, соответствующим фигуре с пониженным центром масс. Следущая формула соответствует новой эвристике.

$$
\frac{top(LowerMass(A)_{placed}) - top(A_{placed})}{height(LowerMass(A))} < \sigma
$$

В ней top – самая высокая вершина фигуры, height – высота фигуры, LowerMass – метод понижающий центра масс,  $\sigma$  – некоторый параметр, полученный опытным путем. Данное сравнение используется как предикат - помещать ли в позицию с пониженным центром масс. Аналогично, используя заместо высоты фигуры её центр масс, эффективна альтернативная новая эвристика. Стоит отметить, что эвристика заметно улучшает результат при повышении возможного количества поворотов, что видно в 3.3.

Из выборочных эвристик используется FFD, а также было предложено использовать случайную перетасовку для объектов размещения.

#### 3.2. Выбранные алгоритмы

<span id="page-7-0"></span>Основываясь на рассуждении 3.1, а также при изучении статей: [2],  $[3], [4], [5], -6$ ыло скомпановано несколько алгоритмов решения задачи.

Первый – алгоритм, использующий Bottom-Left placement без поворотов, First Fit Decreasing (FFD) и LowerMassCenter. (рис. 5, 3)

Второй использует новую эвристику и FFD. (рис.6)

Третий использует альтернативную новую эвристику и FFD.

Четвертый использует Bottom-Left placement с поворотами и FFD.

Пятый использует новую эвристику на нескольких случайных перестановках входных данных и выявляет лучшую.

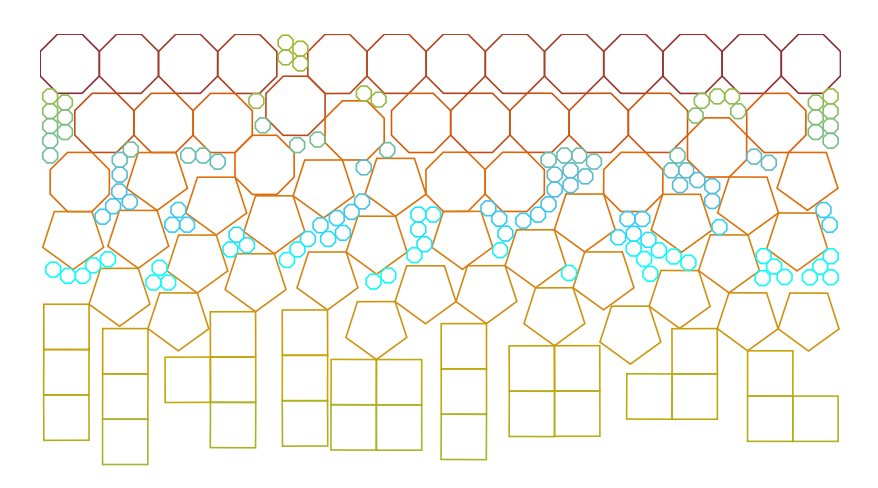

Рис. 2: Раскладка с упорядочиванием по площади.

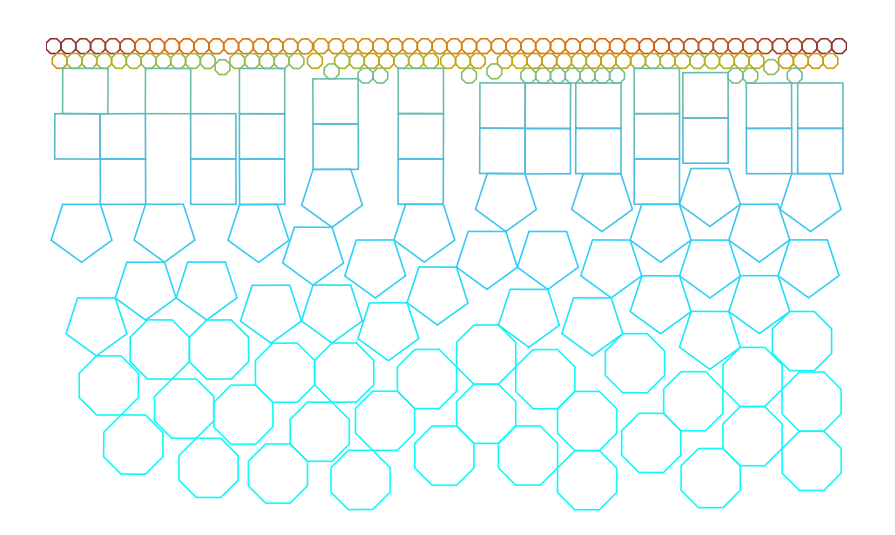

<span id="page-7-1"></span>Рис. 3: Раскладка без упорядочивания по площади.

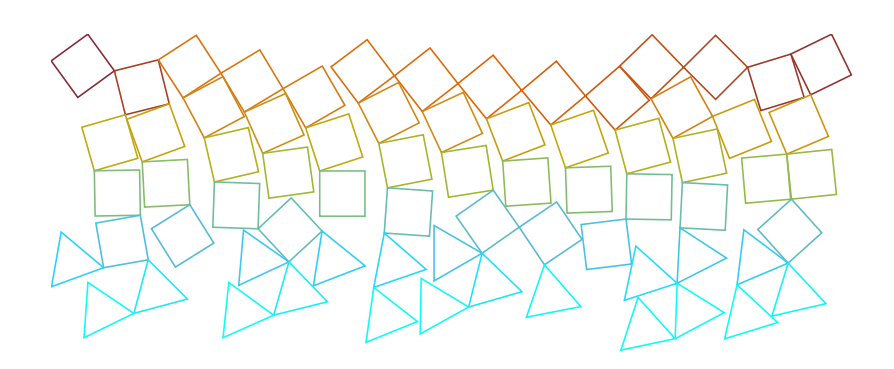

Рис. 4: Многоугольники без понижения центра масс.

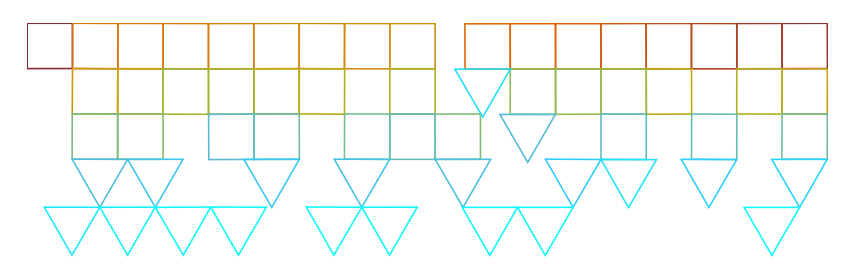

<span id="page-8-2"></span><span id="page-8-1"></span>Рис. 5: Они же, только с понижением.

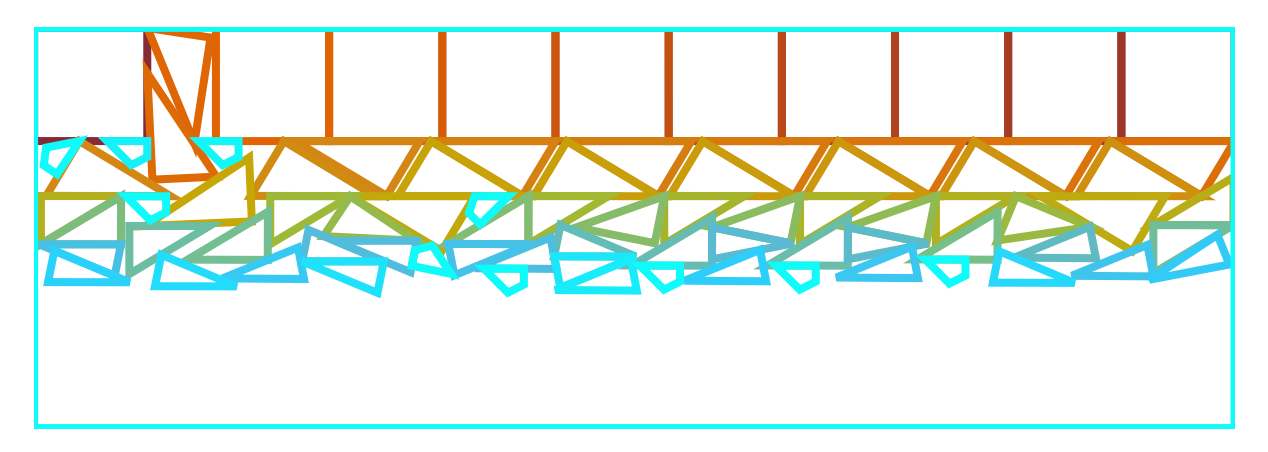

<span id="page-8-0"></span>Рис. 6: Пример работы алгоритма с новой эвристикой

| $\alpha$ 1. 1 $\infty$ , the rate operation and potential operations can be |  |                                                                           |  |  |  |                                                                     |  |  |  |  |
|-----------------------------------------------------------------------------|--|---------------------------------------------------------------------------|--|--|--|---------------------------------------------------------------------|--|--|--|--|
|                                                                             |  |                                                                           |  |  |  | $ 2(4)  2(8)  2(16)  3(4)  3(8)  3(16)  4(16)$                      |  |  |  |  |
|                                                                             |  |                                                                           |  |  |  | $0.618$   $0.612$   $0.605$   $0.618$   $0.620$   $0.634$   $0.651$ |  |  |  |  |
|                                                                             |  | $0.952 \mid 0.952 \mid 0.941 \mid 0.961 \mid 0.958 \mid 0.952 \mid 0.945$ |  |  |  |                                                                     |  |  |  |  |
|                                                                             |  | $0.165 \mid 0.165 \mid 0.162 \mid 0.171 \mid 0.166 \mid 0.172 \mid 0.219$ |  |  |  |                                                                     |  |  |  |  |
|                                                                             |  | $0.992 \mid 0.992 \mid 0.992 \mid 0.999 \mid 0.999 \mid 0.999 \mid 0.994$ |  |  |  |                                                                     |  |  |  |  |

Таблица 1: Результат сравненения реализованных алгоритмов

#### 3.3. Сравнение алгоритмов

Тесты составлялись из уже существовавших по этой задаче, дополнялись апроксимациями к промышленным примерам, а также собственными новыми наборами фигур.

Было проведено сравнение реализованных алгоритмов, алгоритмы использующие повороты фигуры проверялись при максимальных допустимых количествах повротов: 4, 8, 16. Следущая таблица – выборка некоторых тестов для самых эффективных алгоритмов из предложенных3.2. Значения в таблице – вертикальная заполненность. Каждая строка соответствует некоторому алгоритму. Вехрняя строка показывает номер алгоритма из 3.2, в скобках указано максимальное допустимое количество поворотов.

#### 3.4. Детали кода

<span id="page-9-0"></span>Далее представлен алгоритм получения NFP за линейное время от суммы вершин многоугольников.

А, В - выпуклые многоугольники, А ориентирован по часовой, В против часовой.

$$
v1 = getLowLeftVert( A)
$$
  
\n
$$
v2 = getTopRightVert( B)
$$
  
\n
$$
l = size(A) + size(B)
$$
  
\nwhile 1 > 0 do  
\nif angle(v1, next(v1)) < angle(v2, prev(v2)) then  
\nadd(nfp, v1, next(v1))  
\n
$$
v1 = next(v1)
$$

else  $add(nfp, v2, prev(v2))$  $v2 = prev(v2)$ end if  $l = l - 1$ 

#### end while

Пользуясь тем, что сторон выпуклых многоугольников упорядочены по углу с некоторой прямой, производится слияние двух массивов из сторон образуя NFP.

#### <span id="page-10-0"></span>3.5. Сопутствующие методы и инструменты

При использовании готовых инструментов CoreCVS добавлена поддержка форматов DXF, SVG.

С помощью библиотеки Qt реализован простой GUI, использующий самый эффективный алгоритм, и, позволяющий изменять параметры раскладки, поддерживающий форматы DXF и SVG.

Добавлена возможность делать отступы для поддержки резьбы по винилу.

| таолица 2: Результат сравнения с SVGNest |  |                                     |                                           |       |  |  |  |  |  |
|------------------------------------------|--|-------------------------------------|-------------------------------------------|-------|--|--|--|--|--|
|                                          |  |                                     | $2(32)   2(4)  $ SVGNest(32)   SVGNest(4) |       |  |  |  |  |  |
|                                          |  | $0.662 \mid 0.697 \mid 0.674$       |                                           | 0.855 |  |  |  |  |  |
|                                          |  | $0.481 \mid 0.481 \mid 0.510$       |                                           | 0.562 |  |  |  |  |  |
|                                          |  | $0.461 \mid 0.453 \mid 0.550$       |                                           | 0.581 |  |  |  |  |  |
|                                          |  | $0.928 \mid 0.931 \mid \text{fail}$ |                                           | fail  |  |  |  |  |  |

Таблица 2: Результат сравнения с SVGNest

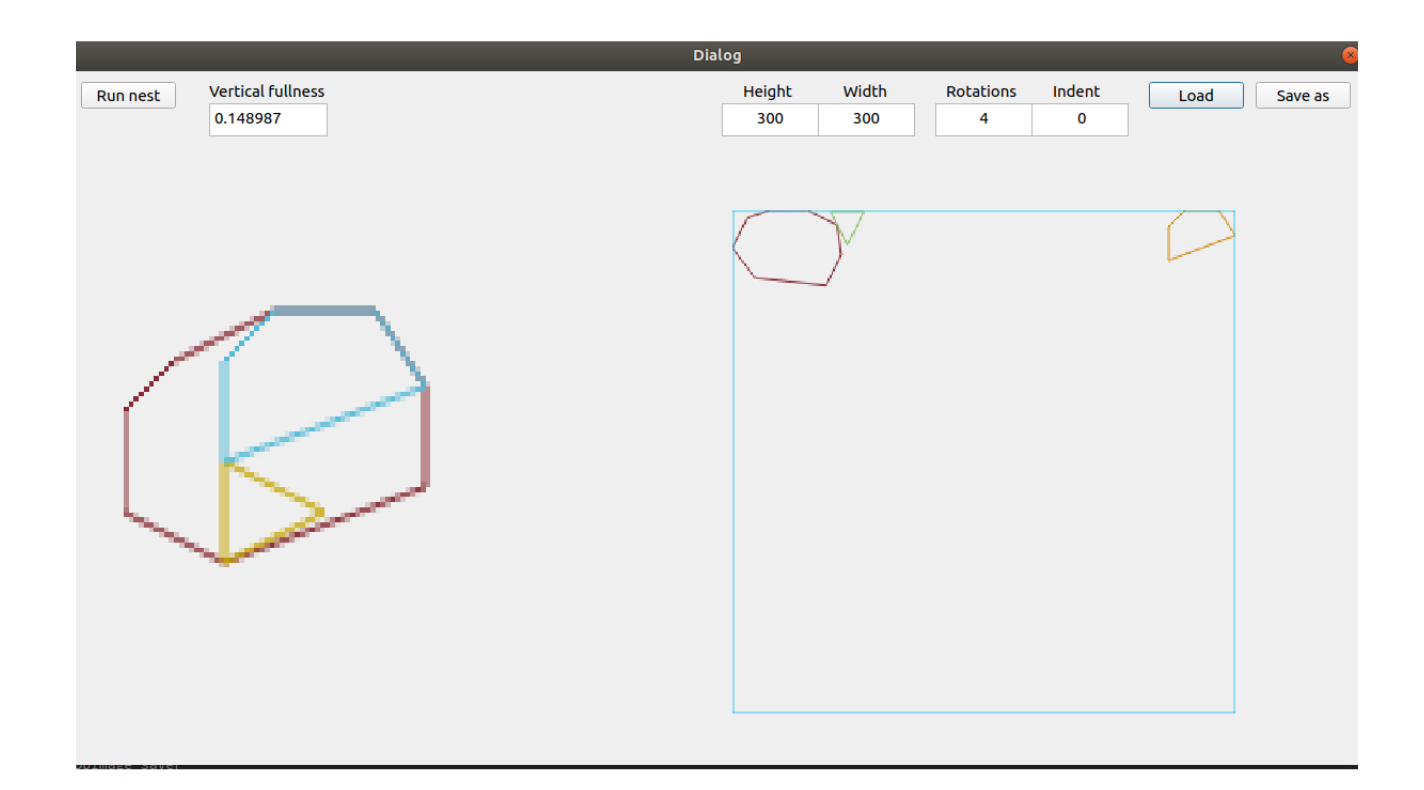

Рис. 7: GUI

#### **3.6. Отладка**

<span id="page-11-0"></span>Было произведено сравнение лучшего алгоритма с SVGnest, при различных значениях для максимального количества допустимых поворотов. В 2 предоставлена выборка некоторых тестов.

## <span id="page-12-0"></span>**Заключение**

Итого, в ходе работы были получены следующие результаты:

- изучен ряд статей по данной теме, придумана и реализована новая эвристика, основывающаяся на повышении приорита позициям соответствующим фигурам с пониженный центрам масс;
- было составлено несколько алгоритмов по решению поставленной задачи;
- в библиотеке corecvs реализовано несколько алгоритмов nesting;
- произведено сравнение реализованных алгоритмов и аналагов;
- добавлена поддержка форматов SVG и DXF, резки по винилу, с помощью инструментов QtCreator реализован простой GUI.

#### **Список литературы**

- [1] Alexander Pimenov. corecvs. –– URL: https://github.com/ PimenovAlexander/corecvs.
- <span id="page-13-0"></span>[2] Burke Eunice López-Camacho · Gabriela Och[oa · Hugo Terashima-](https://github.com/PimenovAlexander/corecvs)[Marín · Edmund K. An eff](https://github.com/PimenovAlexander/corecvs)ective heuristic for the two-dimensional irregular bin packing problem. –– URL: http://www.cs.stir.ac.uk/ ~goc/papers/EffectiveHueristic2DAOR2013.pdf.
- <span id="page-13-1"></span>[3] E.K. Burke R.S.R. Hellier G. Kenda[ll G. Whitwell \\*. Complete](http://www.cs.stir.ac.uk/~goc/papers/EffectiveHueristic2DAOR2013.pdf) [and robust no-fit polygon generation for th](http://www.cs.stir.ac.uk/~goc/papers/EffectiveHueristic2DAOR2013.pdf)e irregular stock cutting problem. –– URL: http://citeseerx.ist.psu.edu/viewdoc/ download?doi=10.1.1.440.379&rep=rep1&type=pdf.
- <span id="page-13-4"></span>[4] Graham Kendall BSc (Ho[ns\). Applying Meta-Heuristic Algorithms to](http://citeseerx.ist.psu.edu/viewdoc/download?doi=10.1.1.440.379&rep=rep1&type=pdf) [the Nesting Problem Utilising the No Fit Polygon. ––](http://citeseerx.ist.psu.edu/viewdoc/download?doi=10.1.1.440.379&rep=rep1&type=pdf) URL: http:// www.graham-kendall.com/papers/k2001.pdf.
- <span id="page-13-5"></span>[5] LIU Hu-yao† HE Yuan-jun. Algorithm for 2D irregula[r-shaped](http://www.graham-kendall.com/papers/k2001.pdf) [nesting problem based on the NFP algorith](http://www.graham-kendall.com/papers/k2001.pdf)m and lowest-gravitycenter principle. – URL: http://vmk.ugatu.ac.ru/c%26p/article/ A060414.pdf.
- [6] Qiao Jack. SVGnest. –– URL: [https://github.com/Jack000/SVGnest](http://vmk.ugatu.ac.ru/c%26p/article/A060414.pdf).
- <span id="page-13-3"></span><span id="page-13-2"></span>[7] Qiao Jack. SVGnest. –– URL: https://svgnest.com.